These instructions are intended to show:

• How a Flight Instructor, FAASTeam Representative for FAASTeam Program Manager (FPM) gives credit for a WINGS activity.

Prerequisites:

- WINGS Participant has created a **FAAsafety.gov** website account.
- WINGS Participant has created his/her **WINGS Profile**.
- WINGS Participant has completed the activity for which he/she is requesting credit.
- Flight Instructor has created a **FAAsafety.gov** account.

Note: if a CFI does not have a **FAAsafety.gov** account, a WINGS Participant will have to contact a FAASTeam Representative or Program Manager for credit. The WINGS Participant will be expected to show proof on completion of the activity.

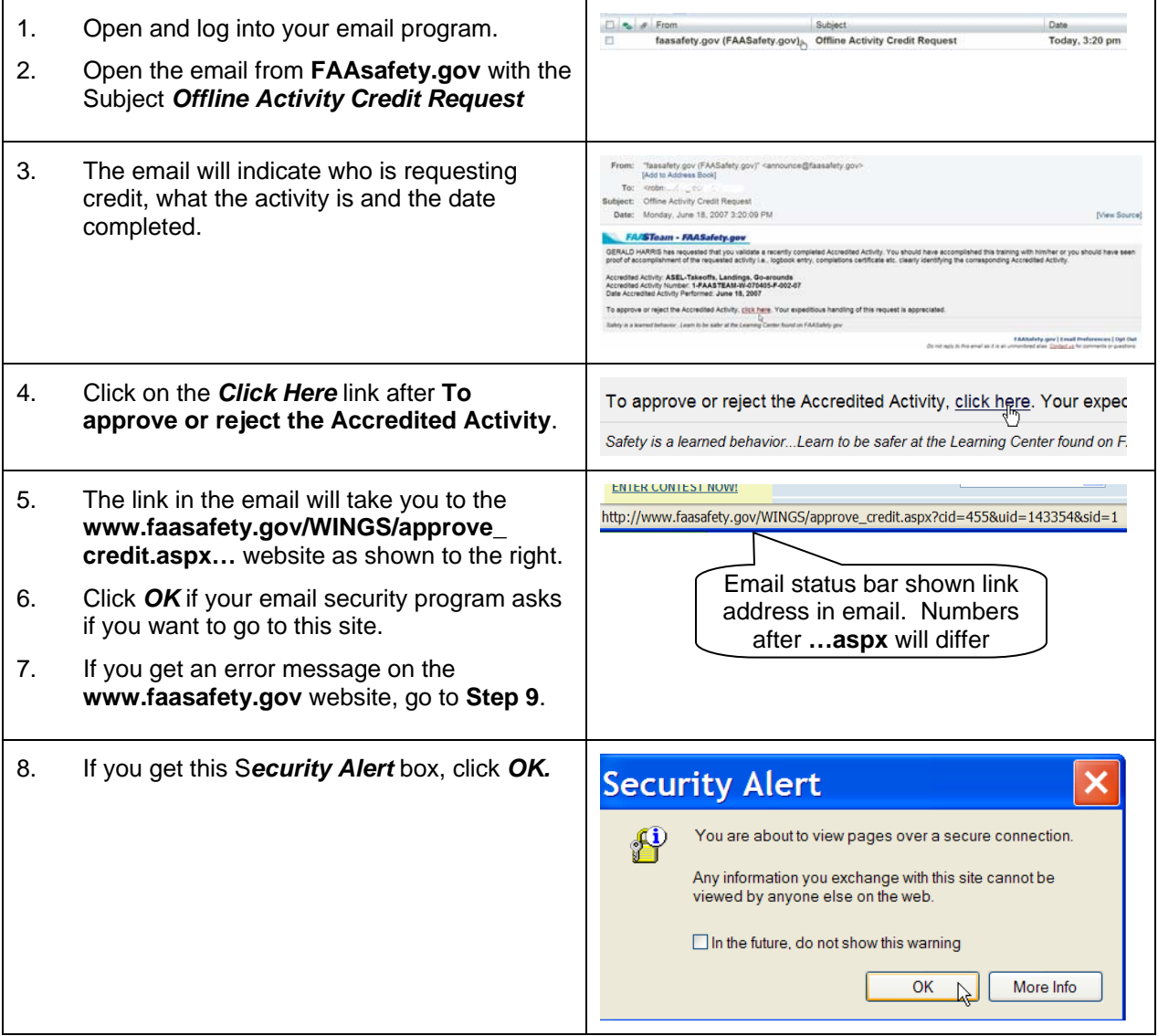

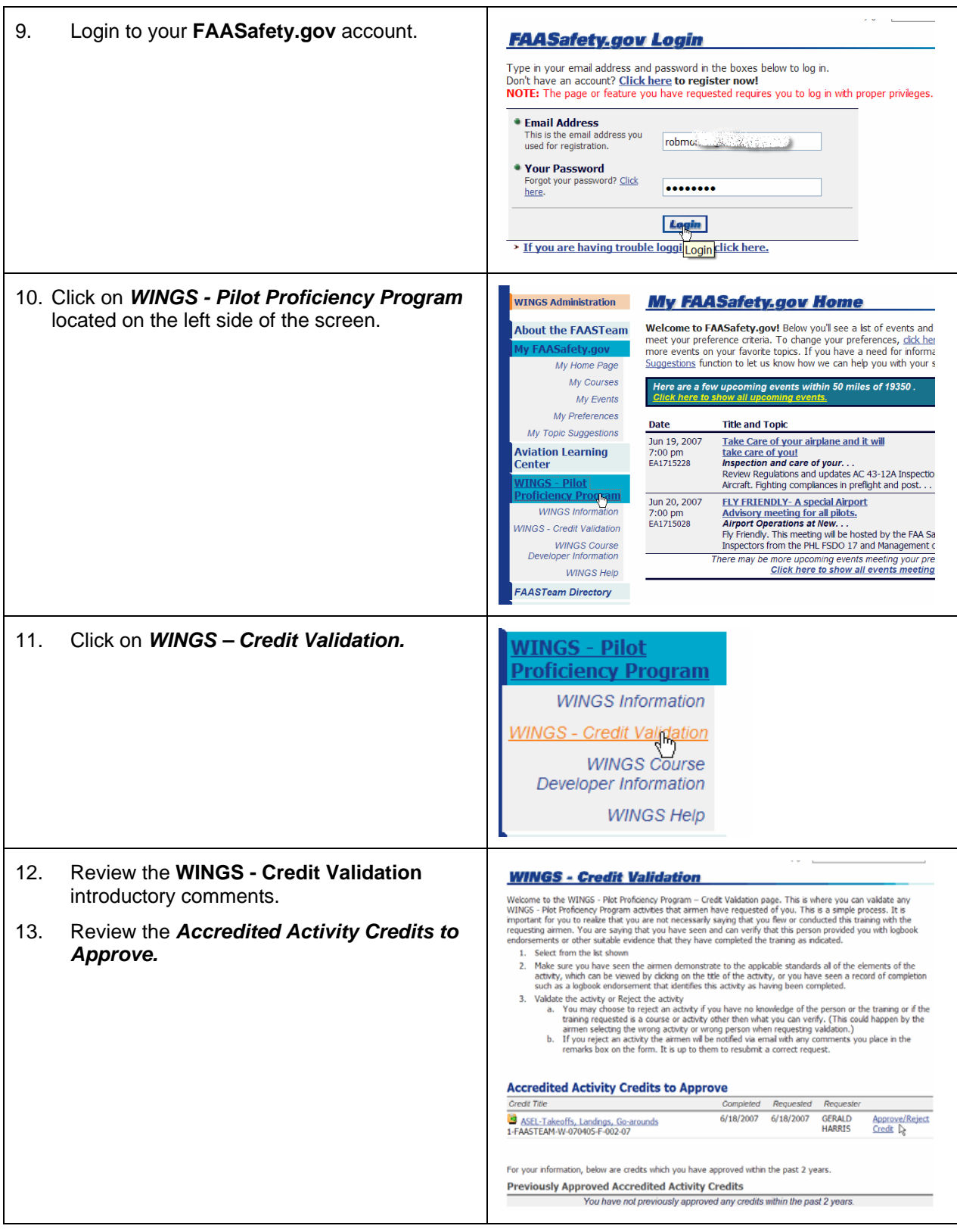

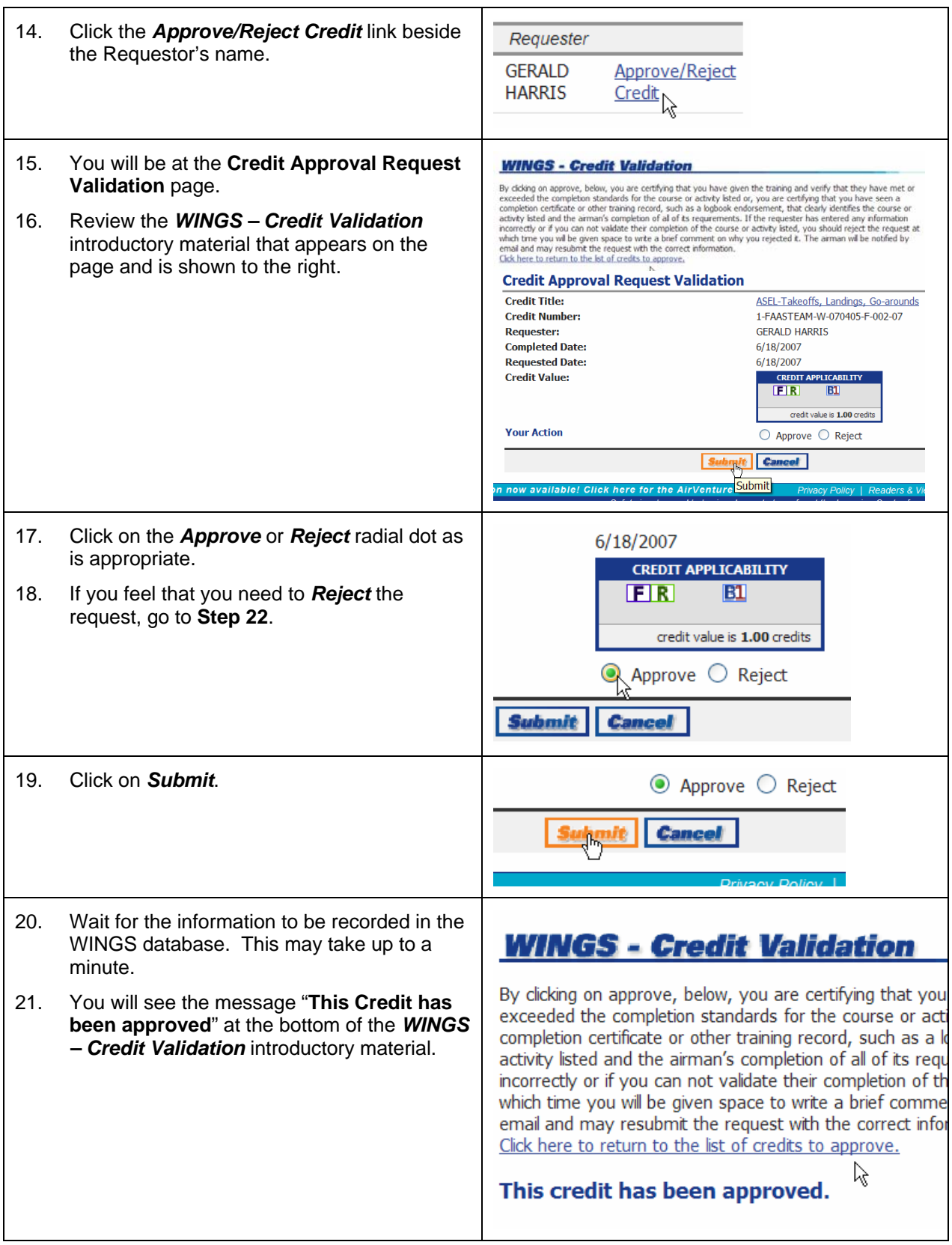

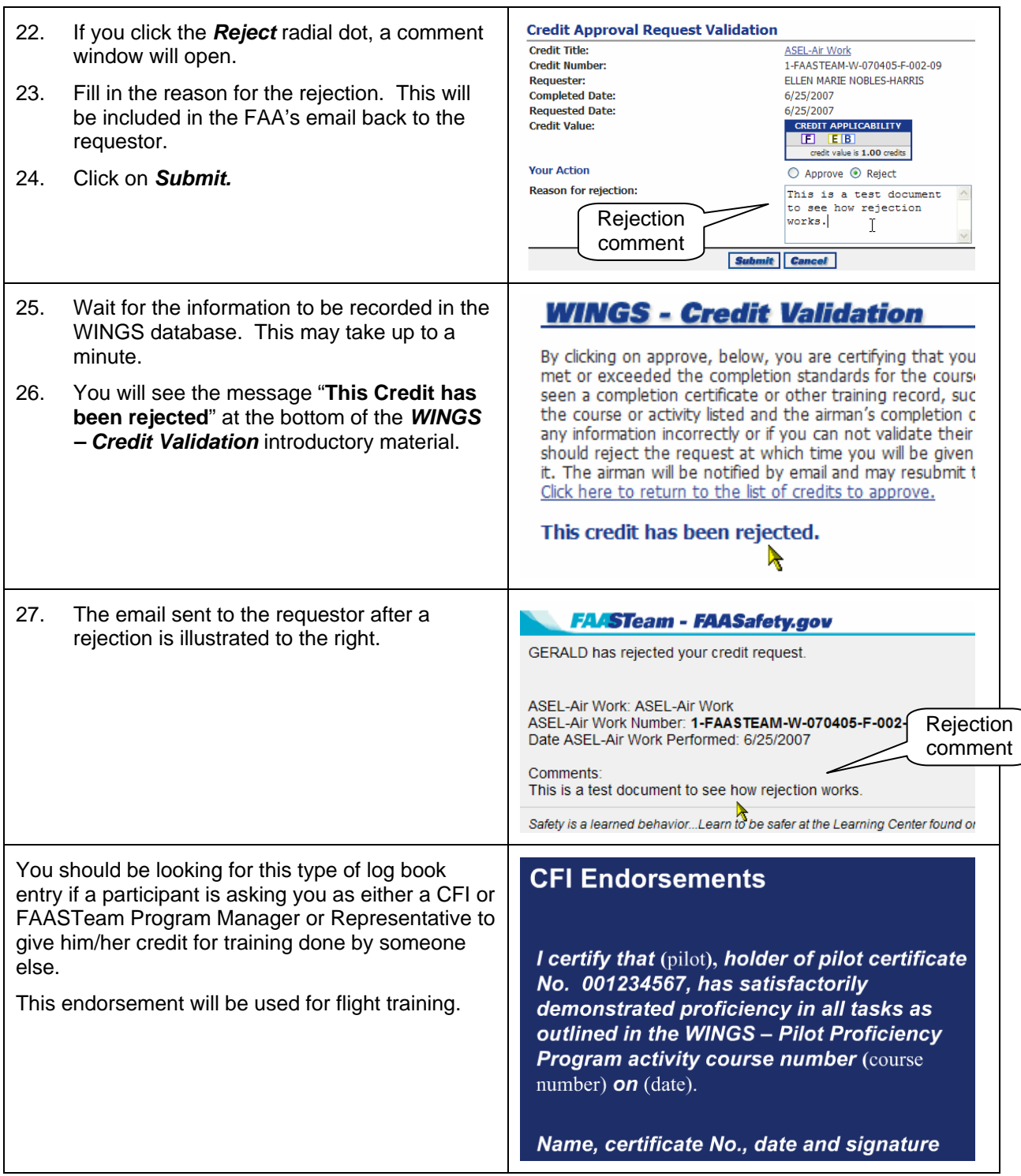

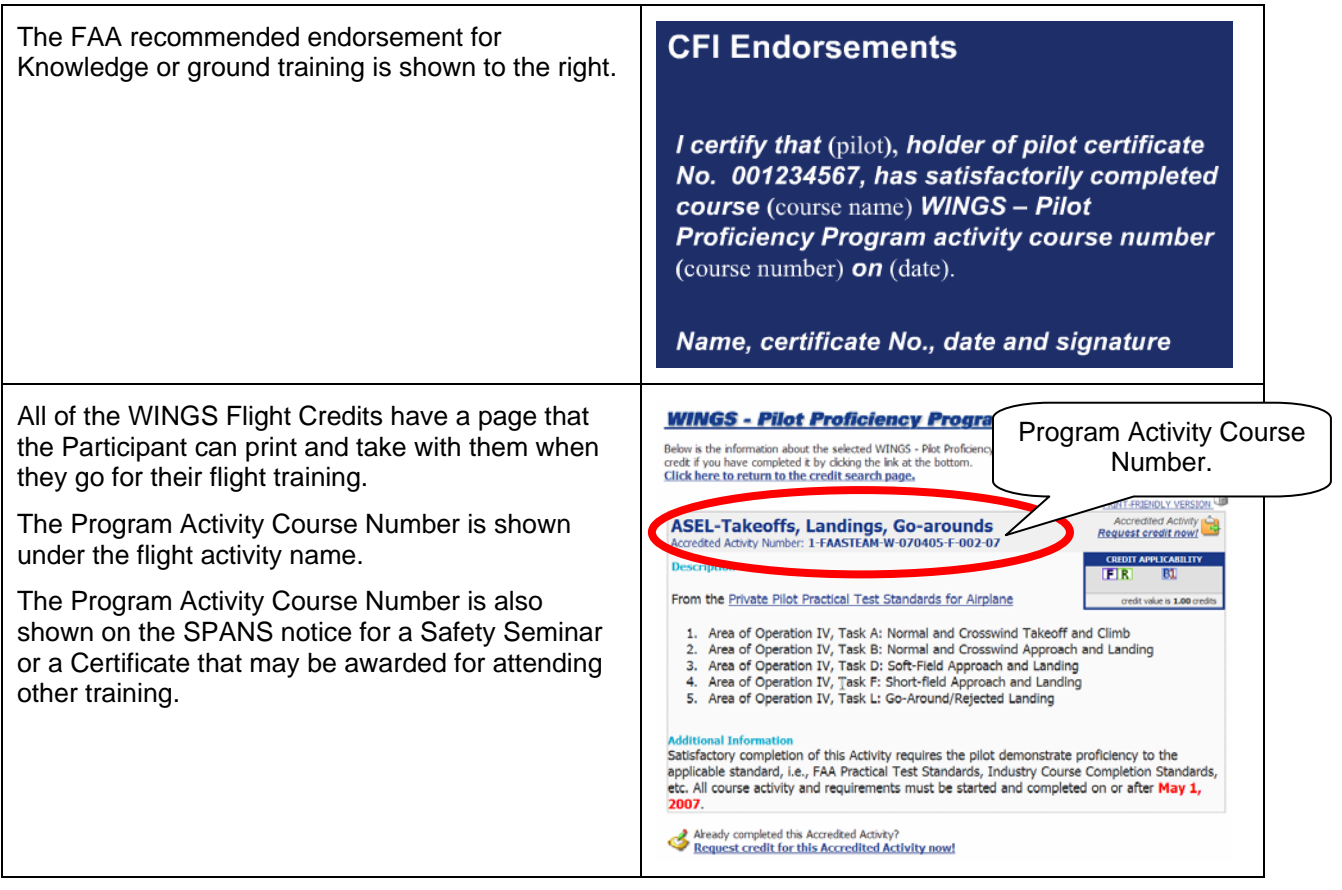

#### **~~ End of Instructions ~~**

Acknowledgments:

My thanks to Gerald Harris, FAASTeam Lead Representative, and Robert Mejia, Certified Flight Instructor, for their help in the preparation of this document.